## **Demandes**

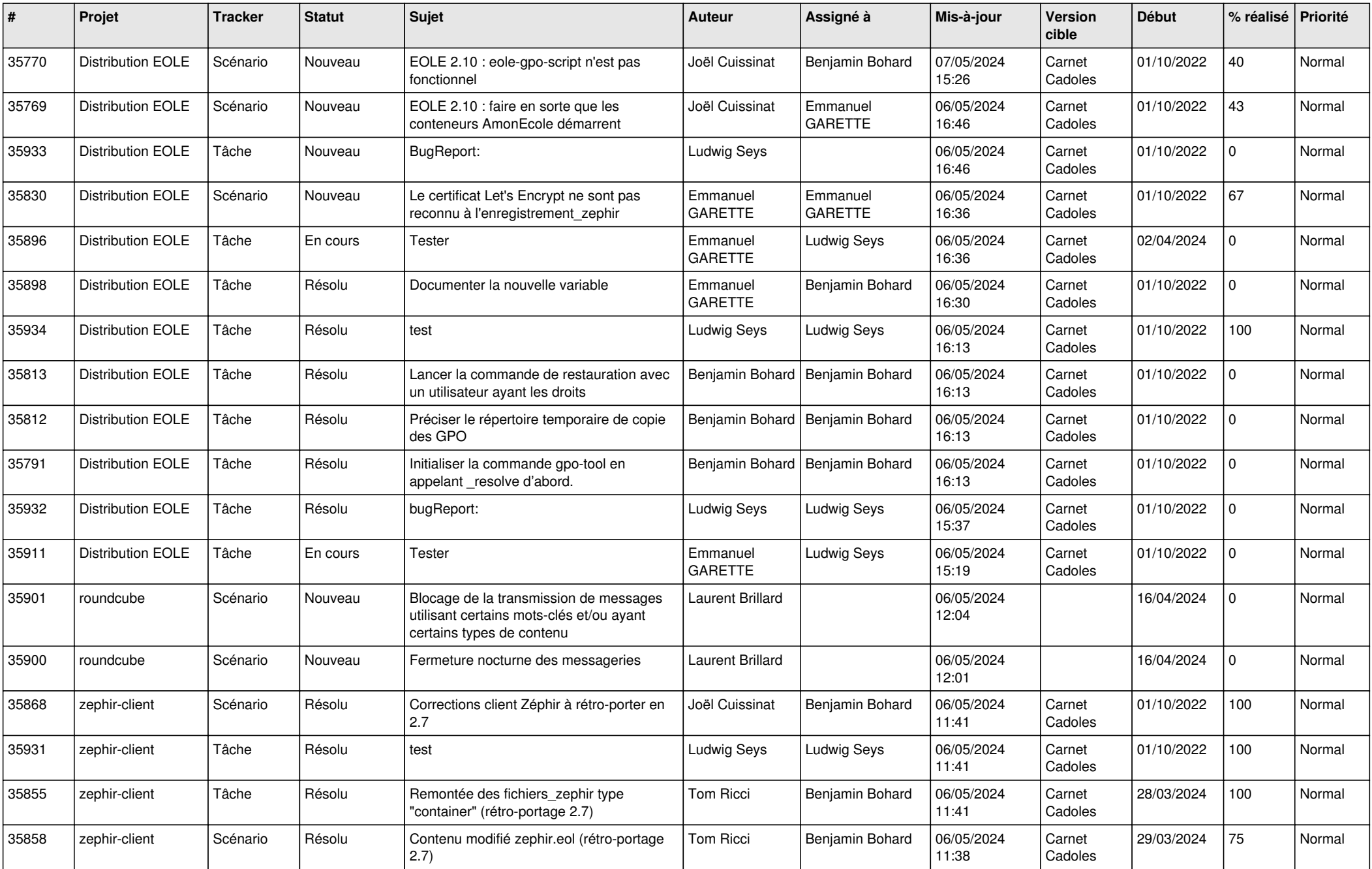

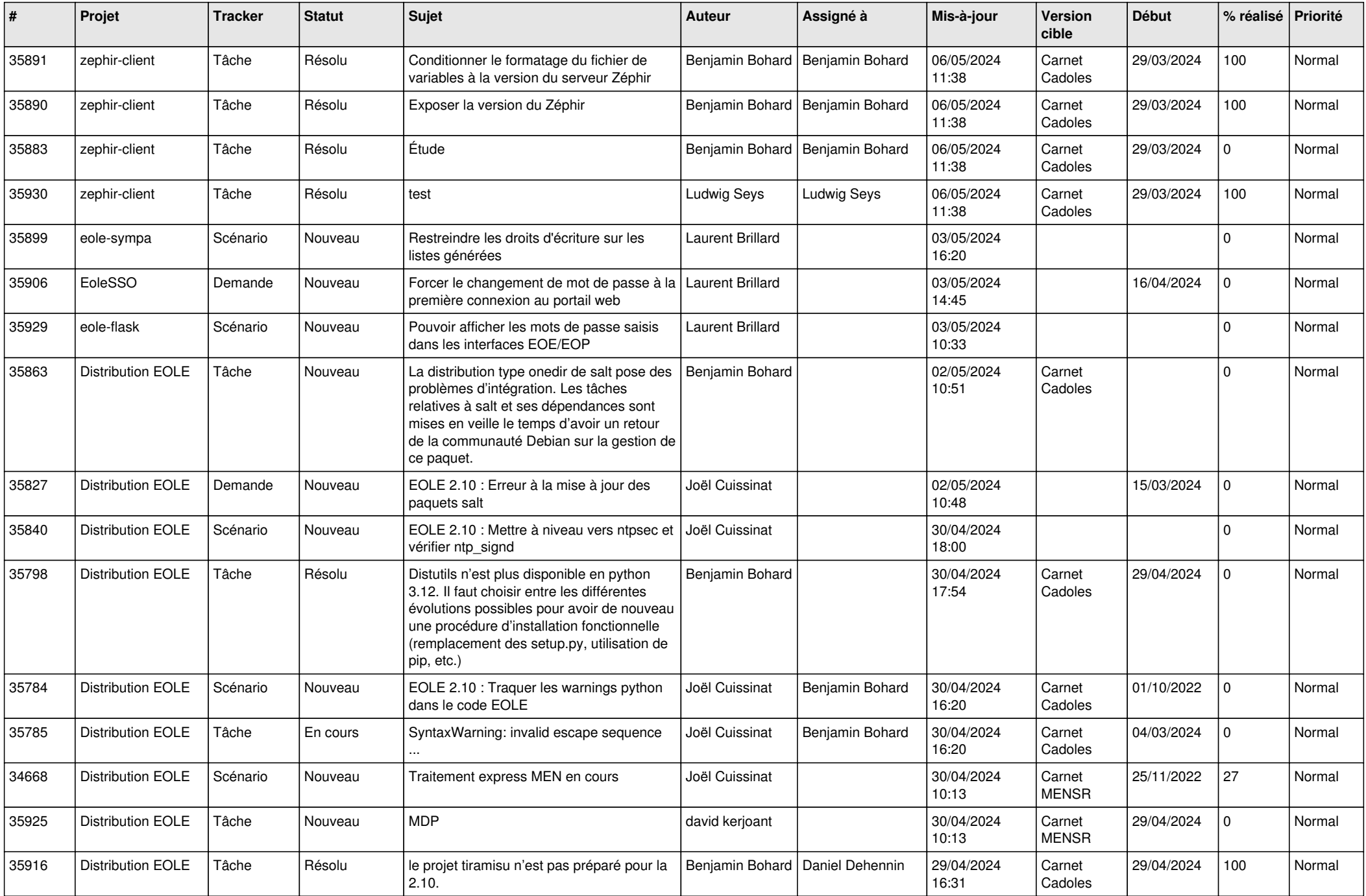

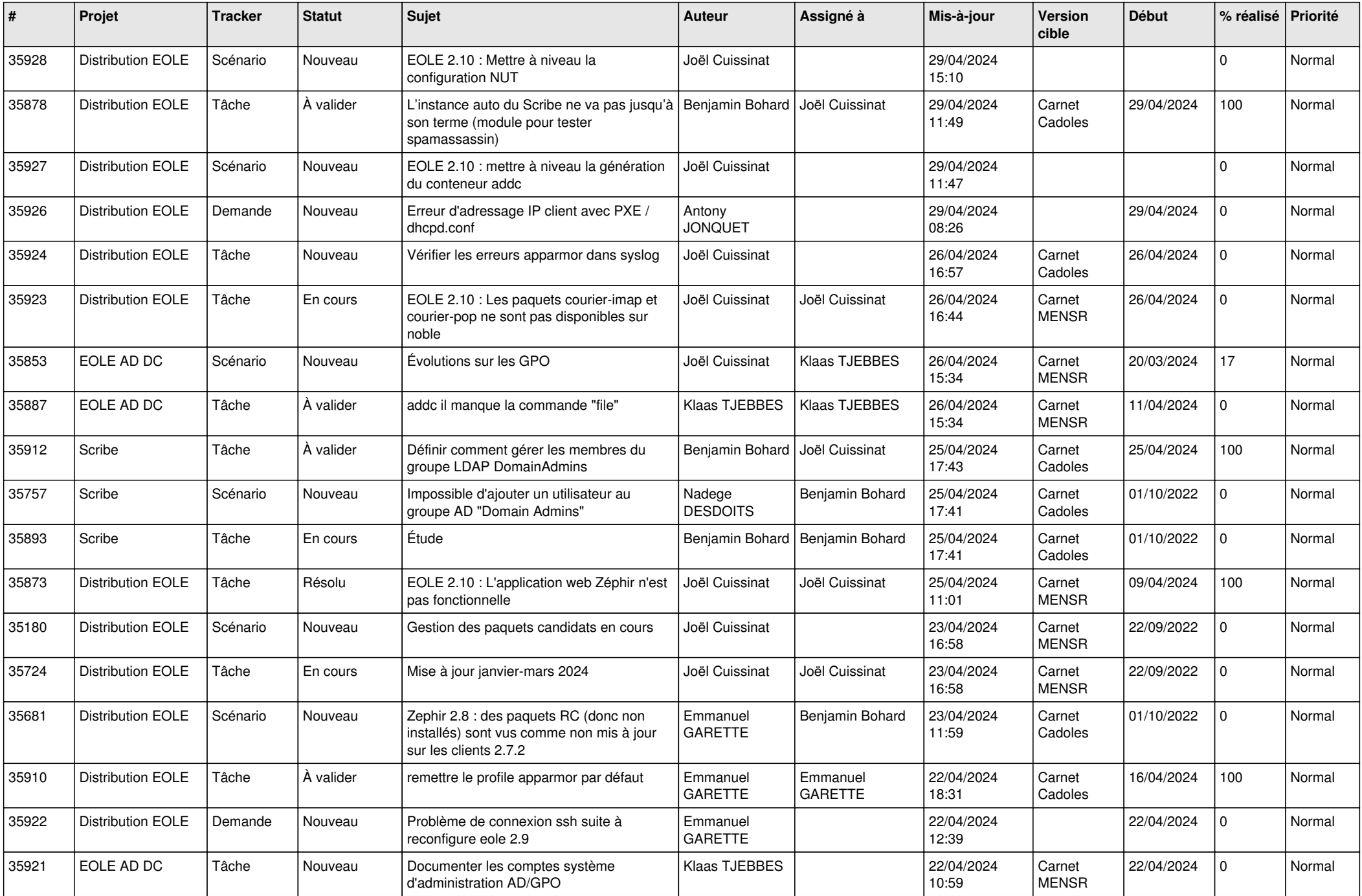

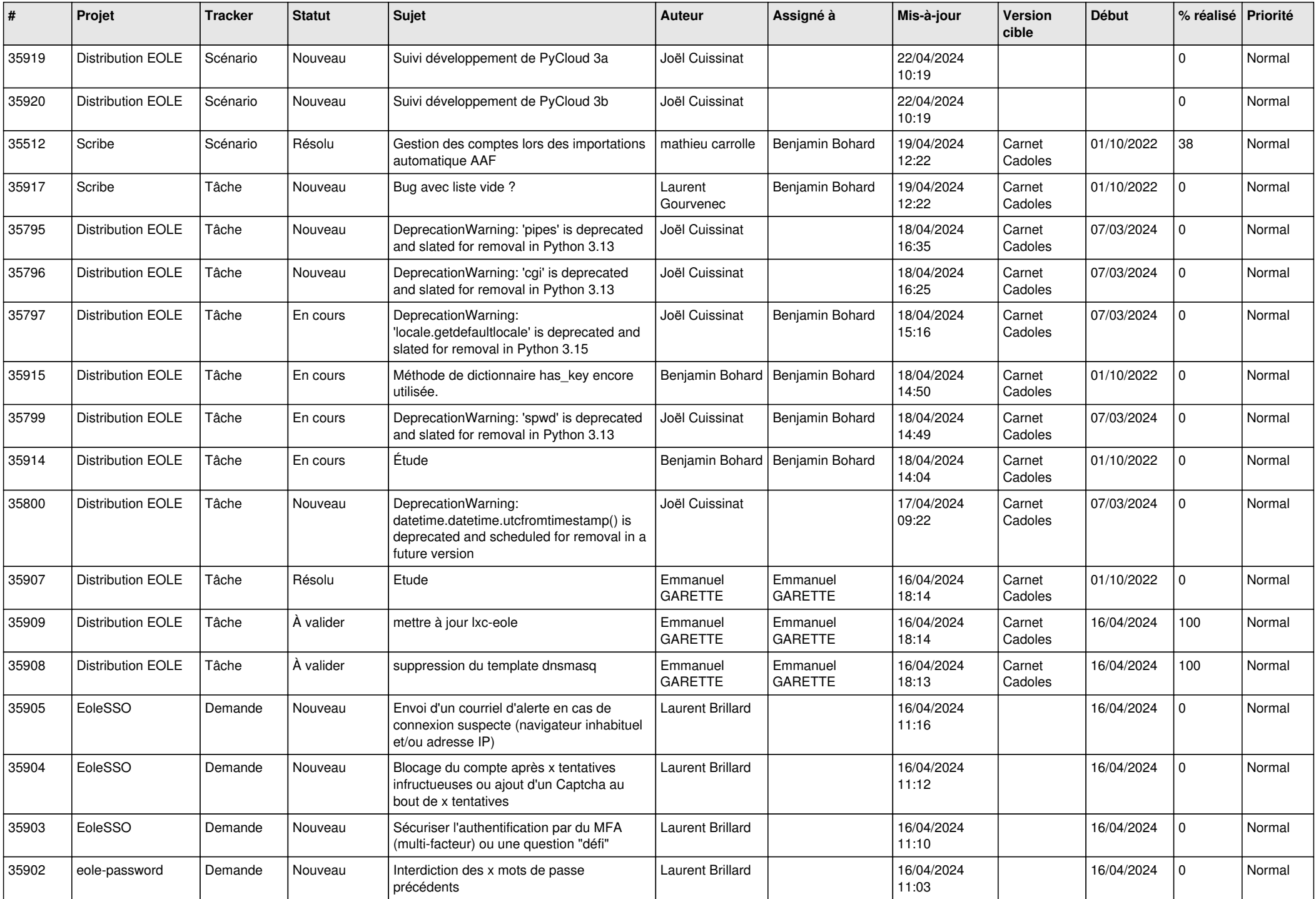

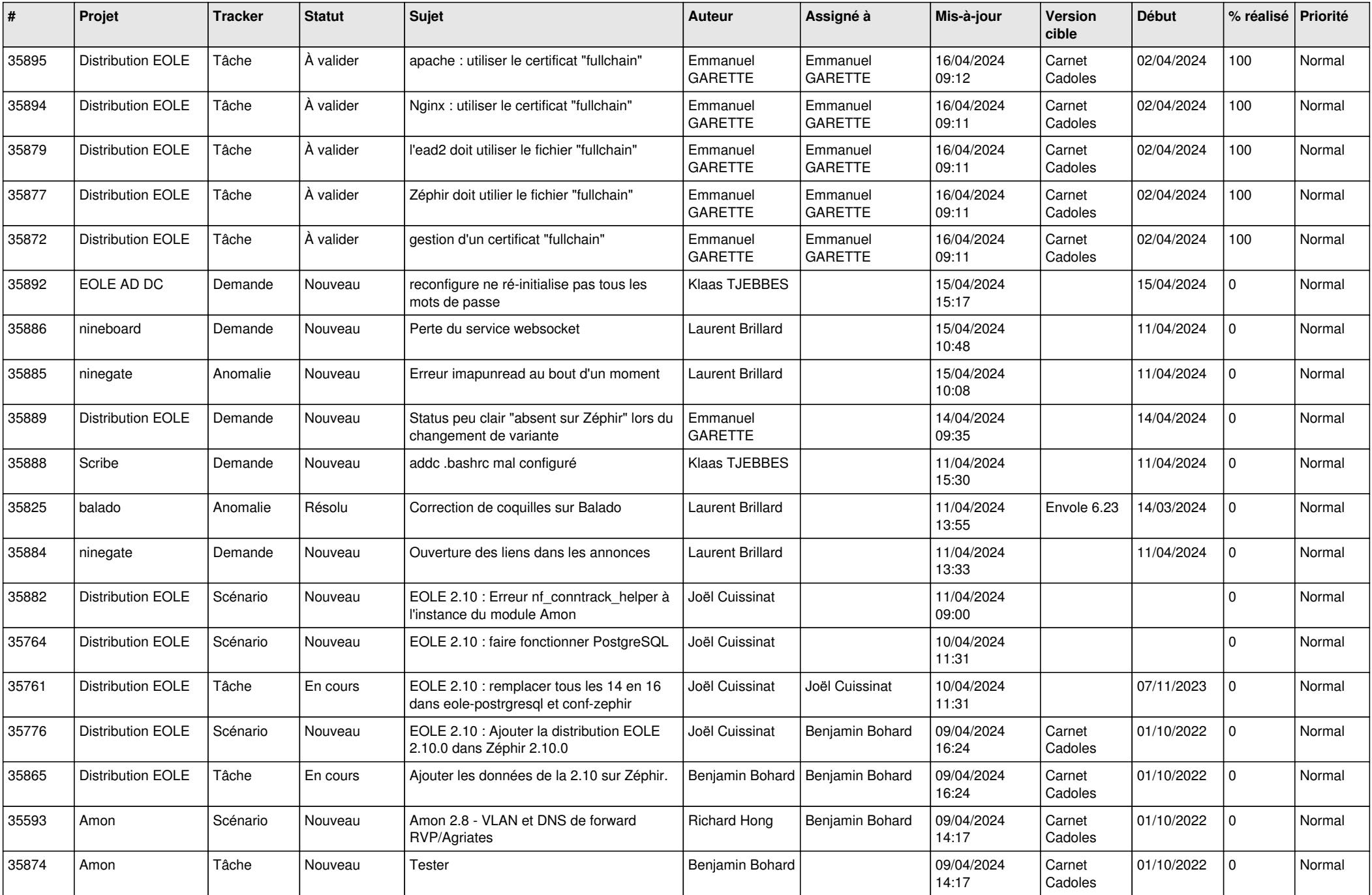

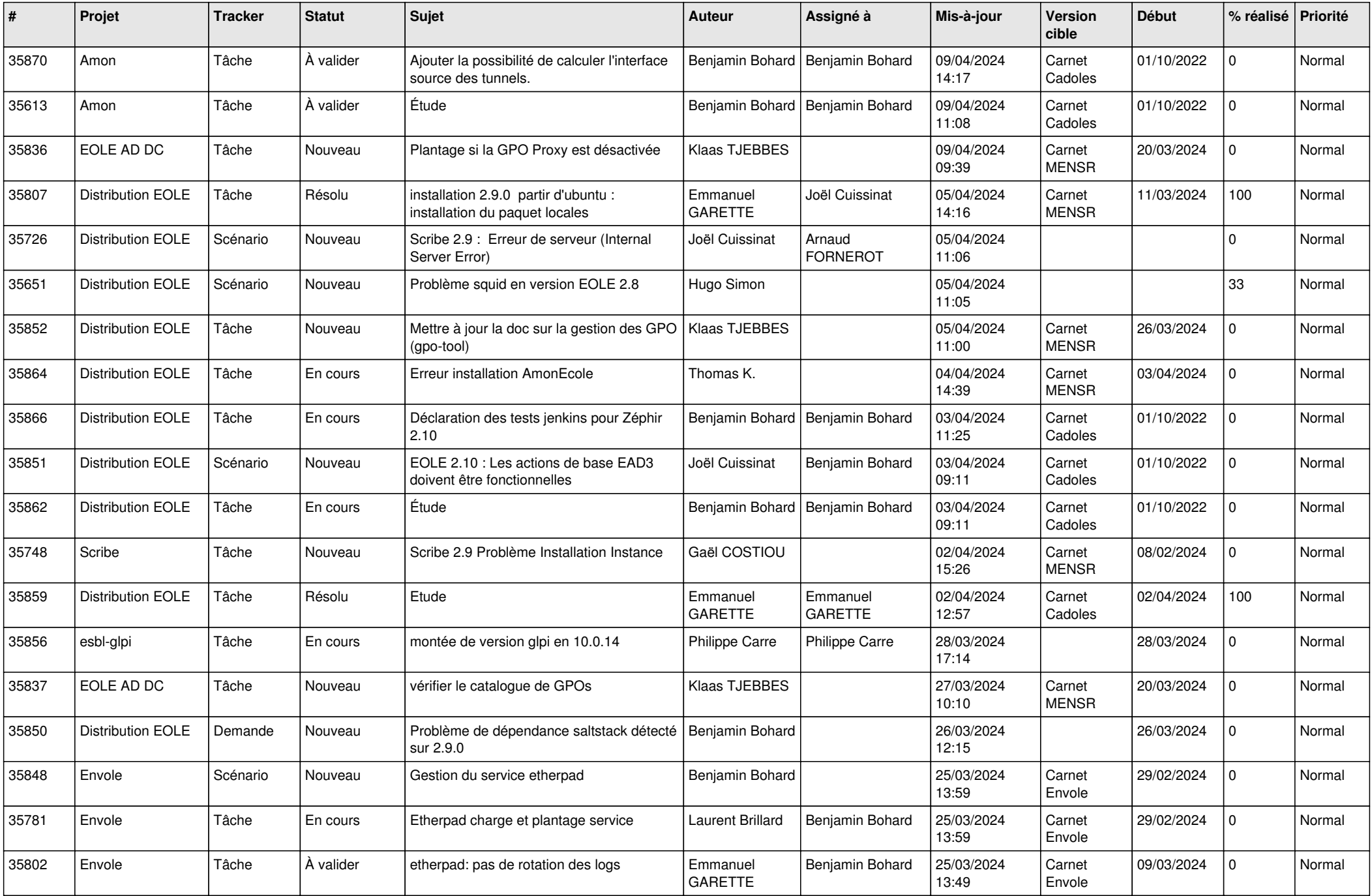

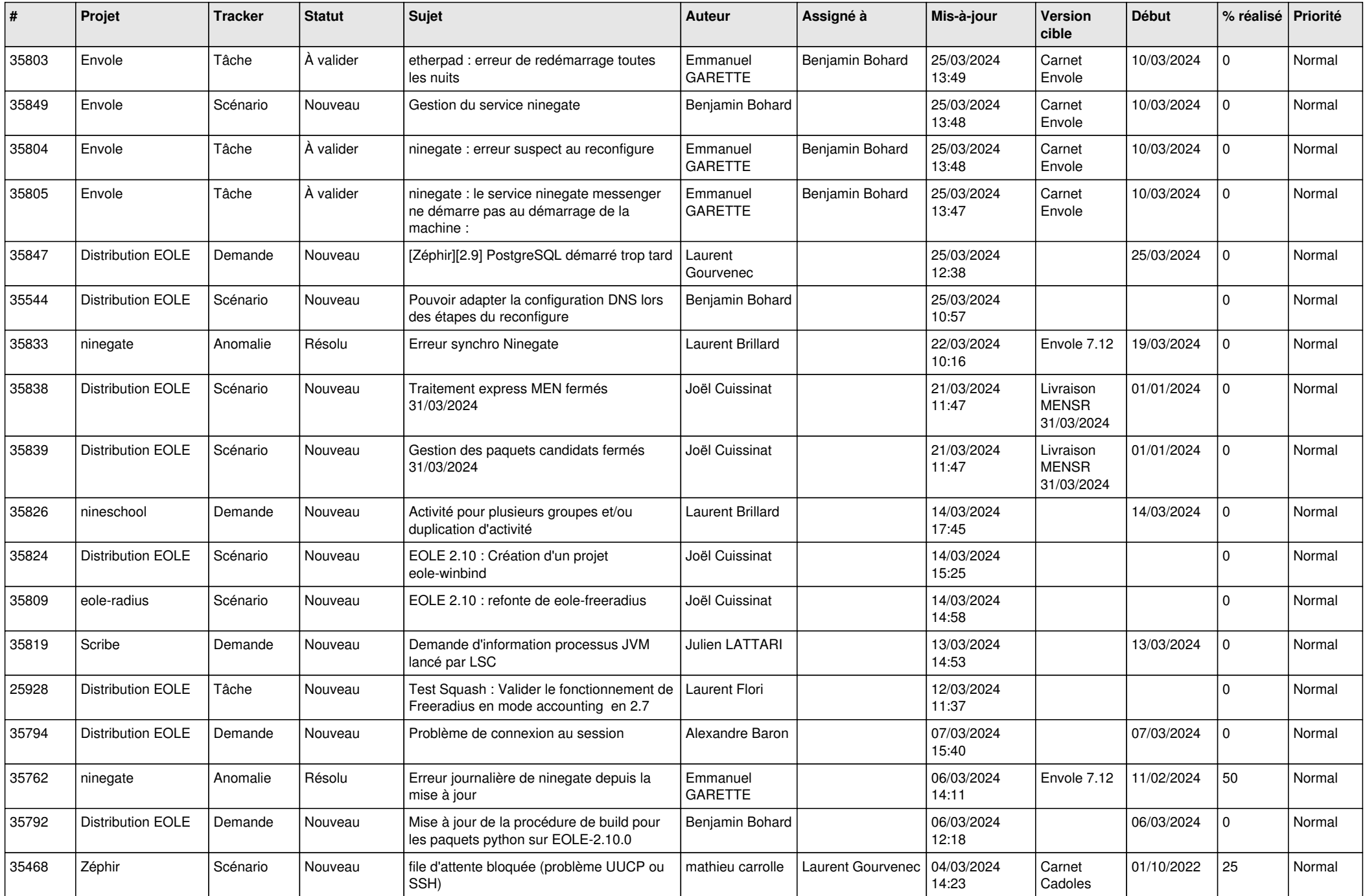

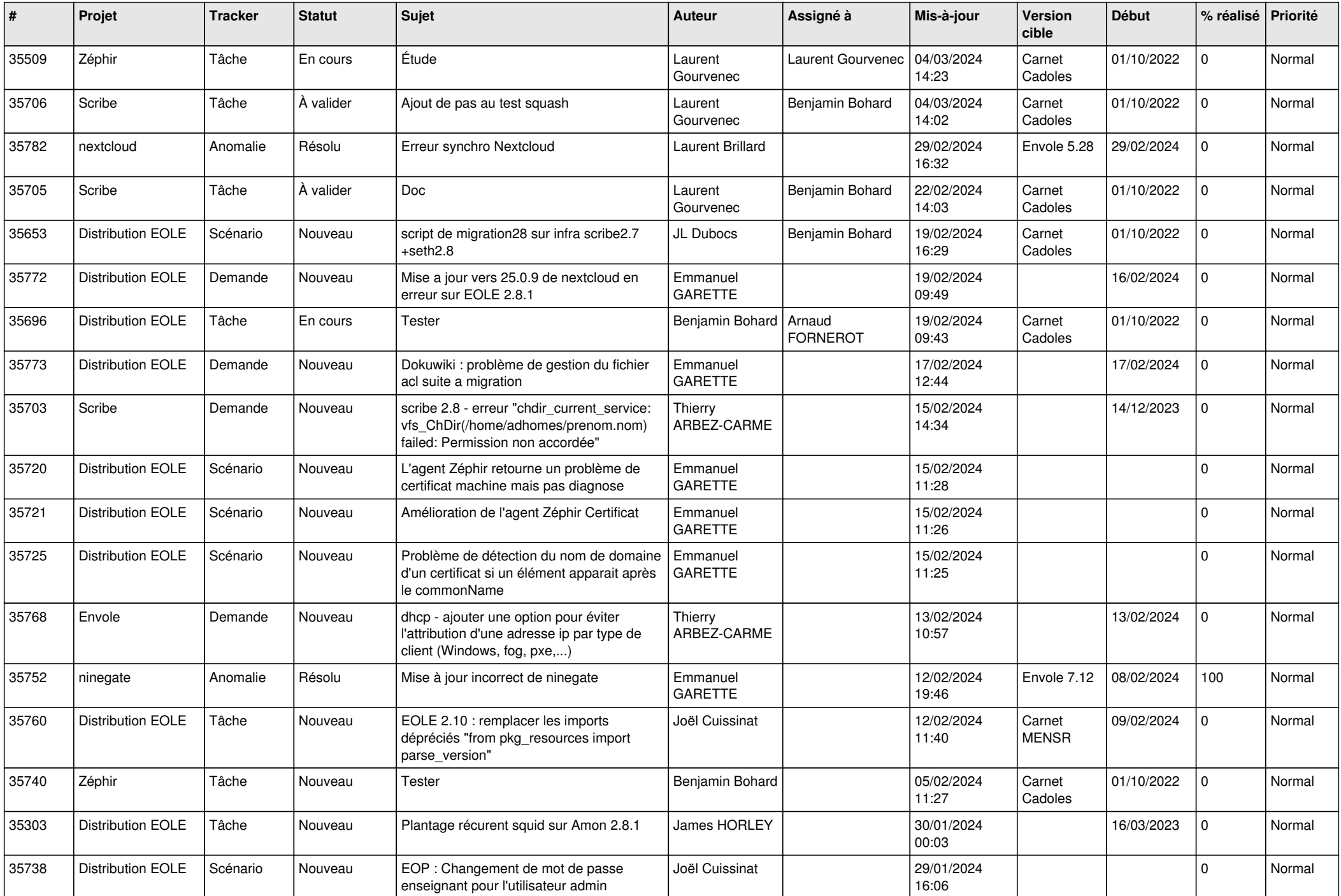

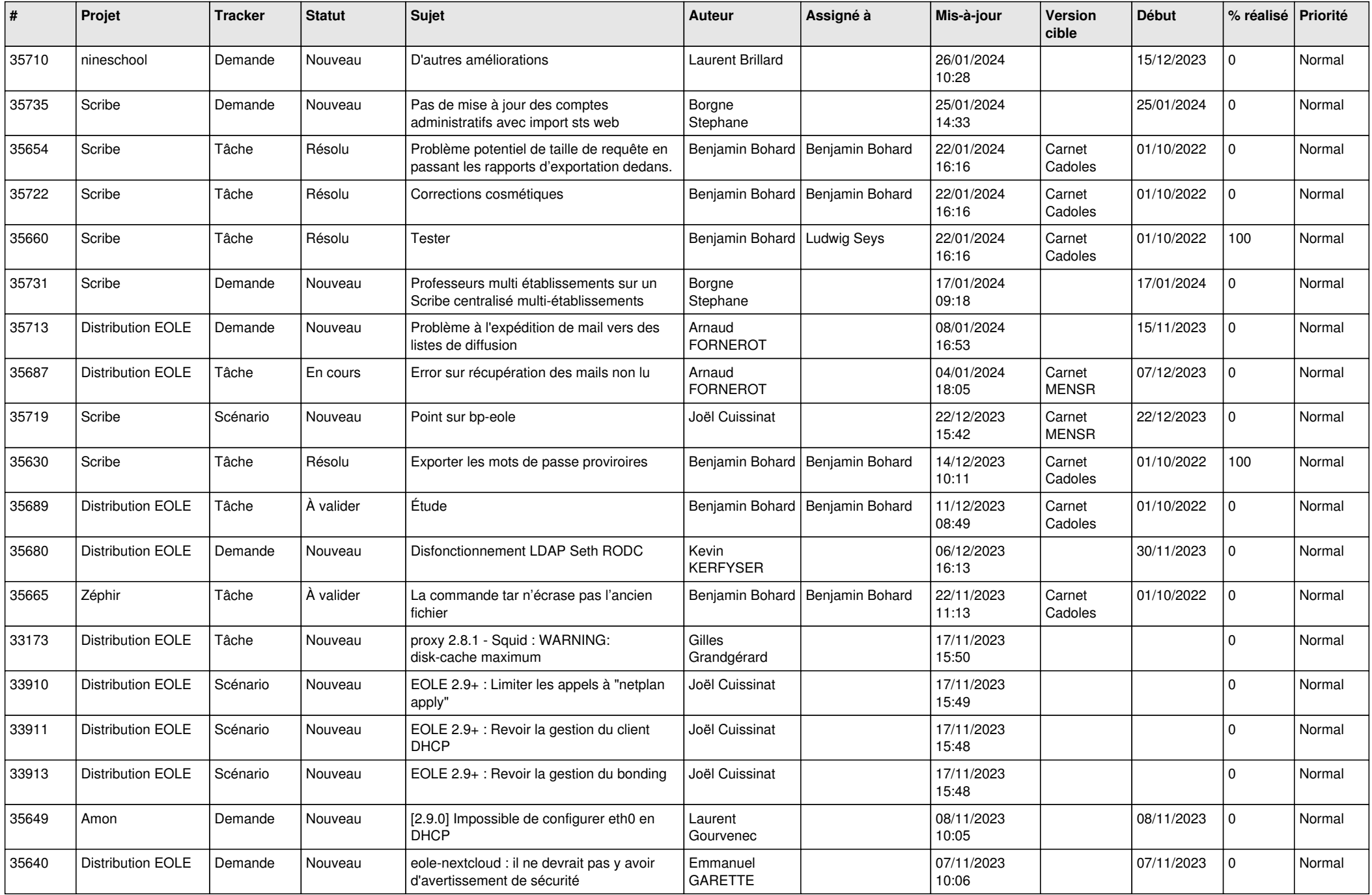

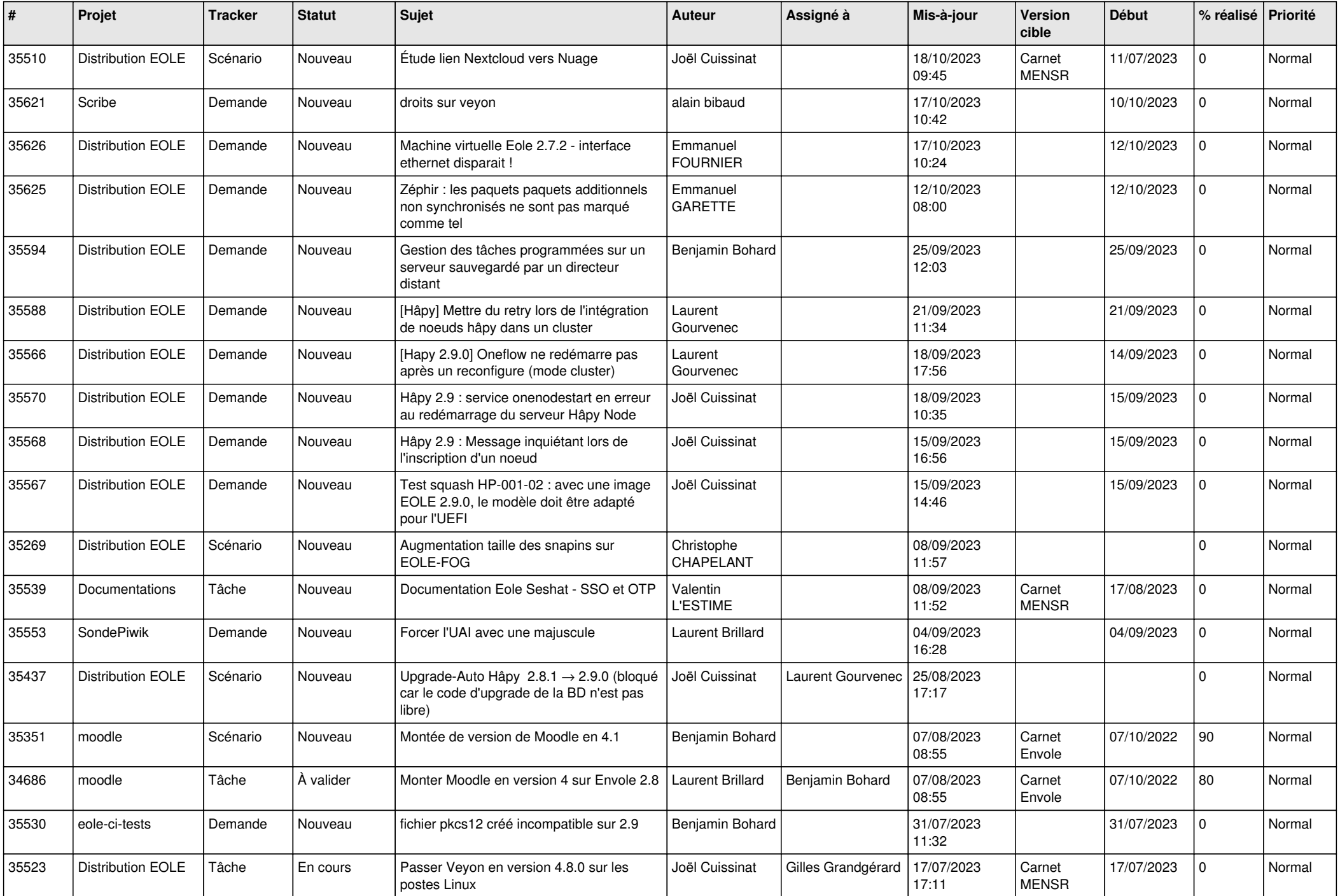

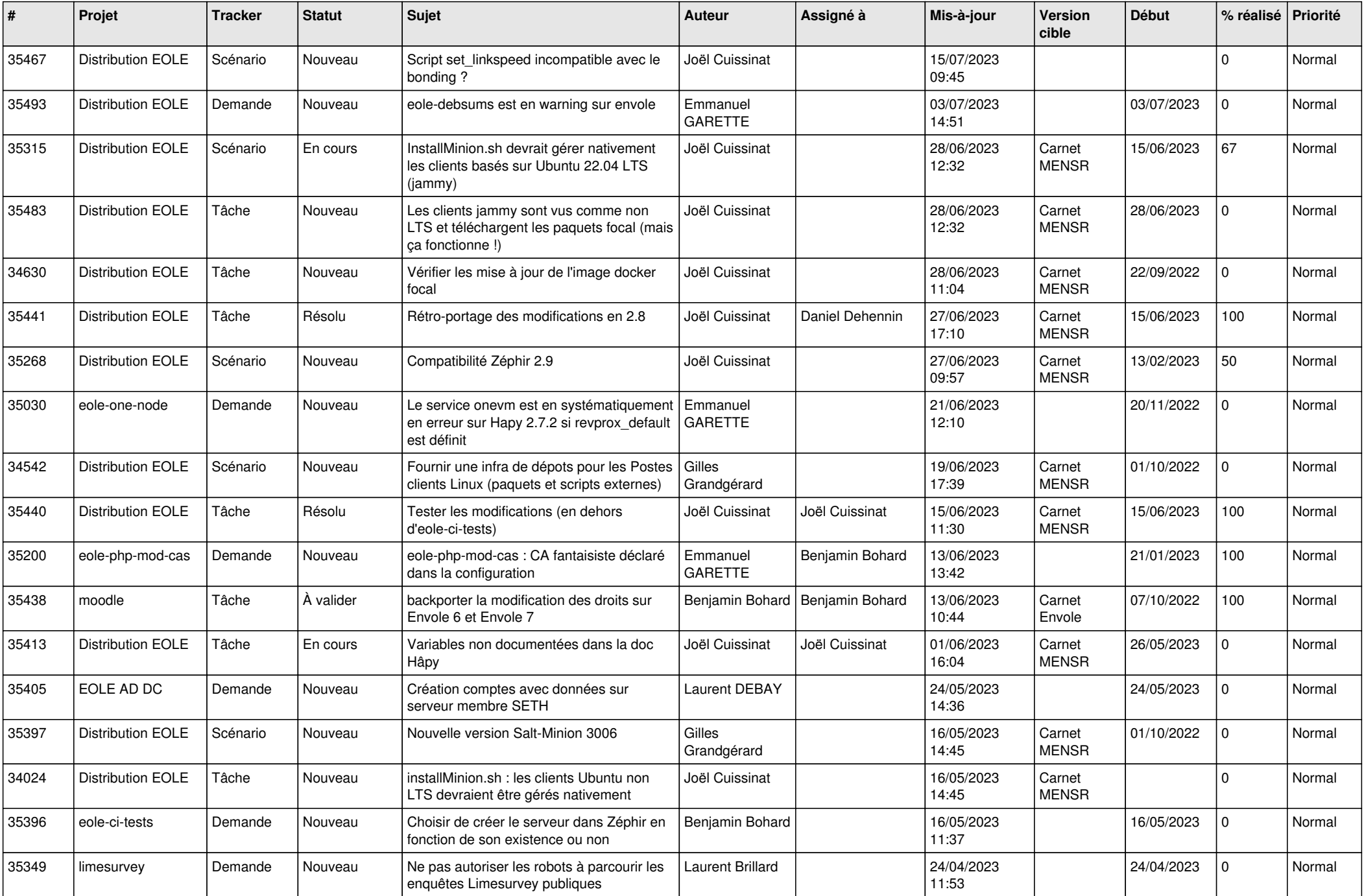

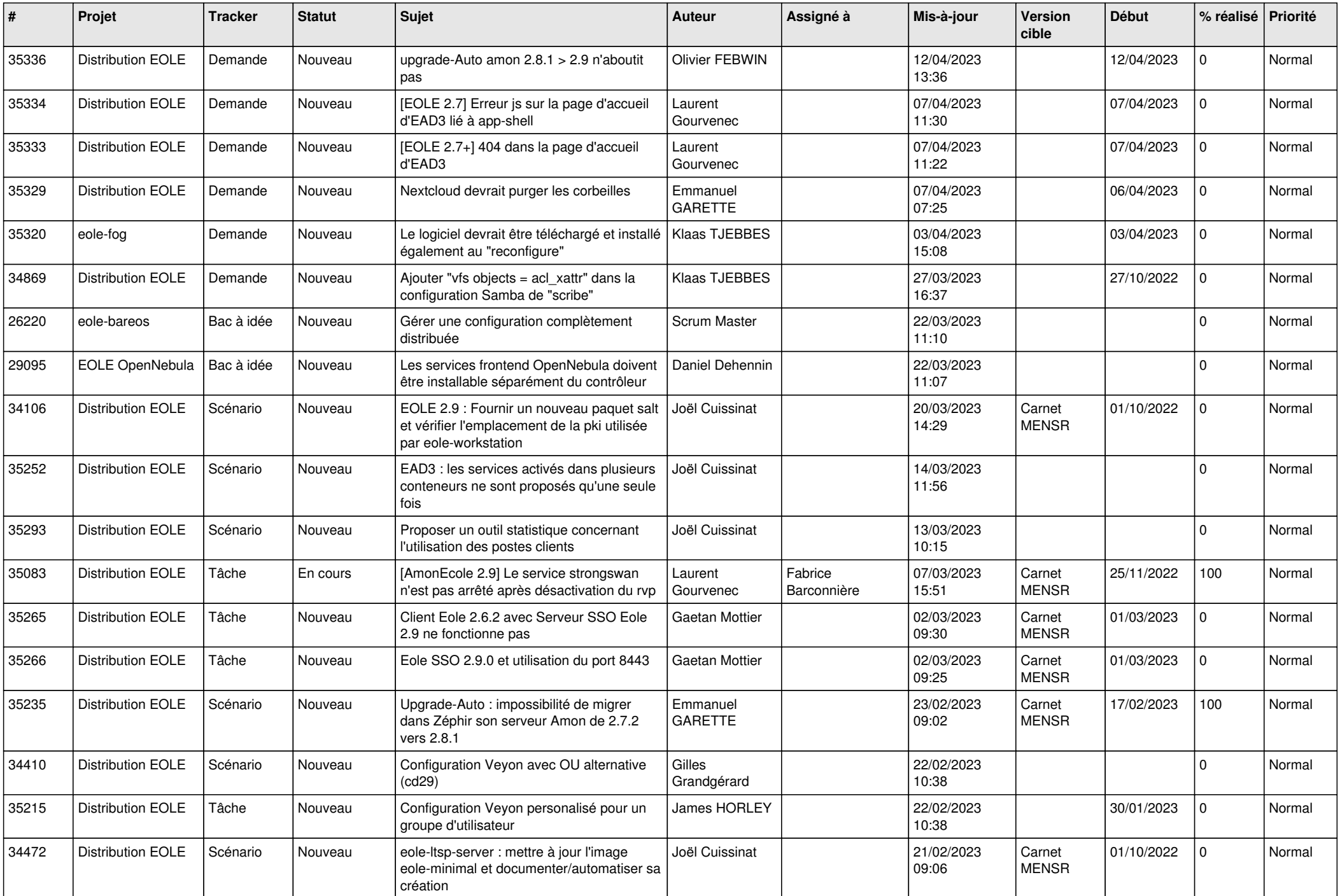

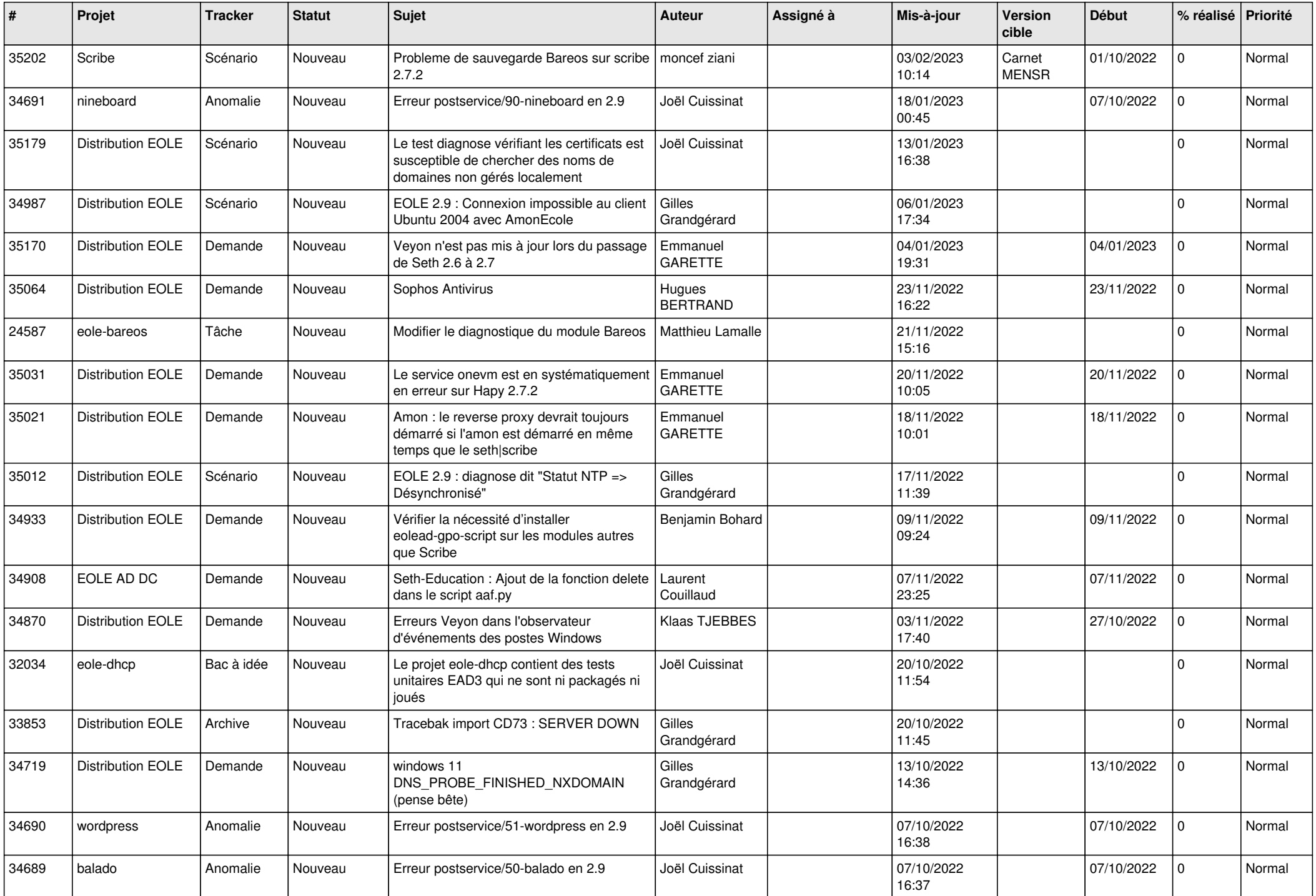

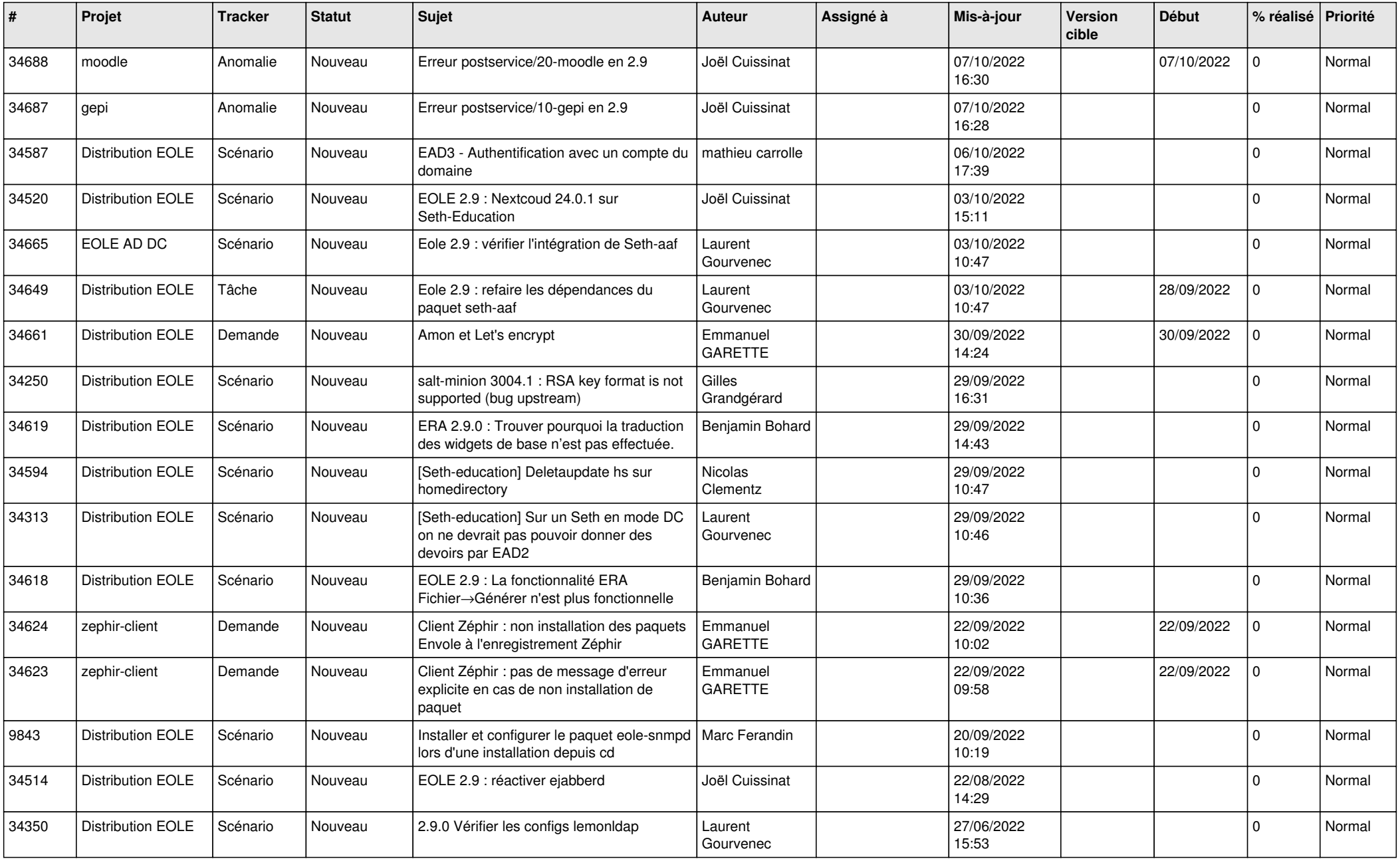

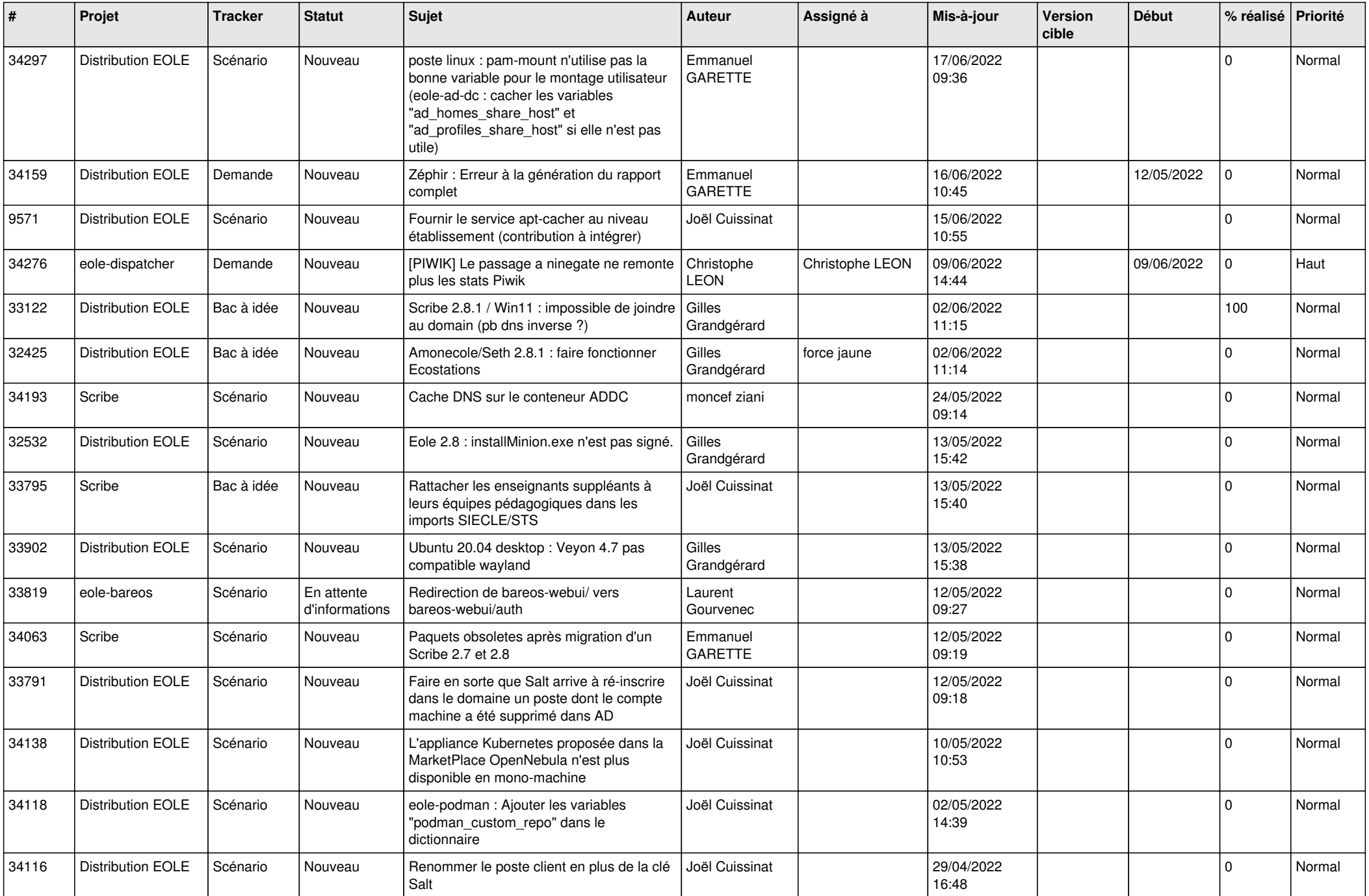

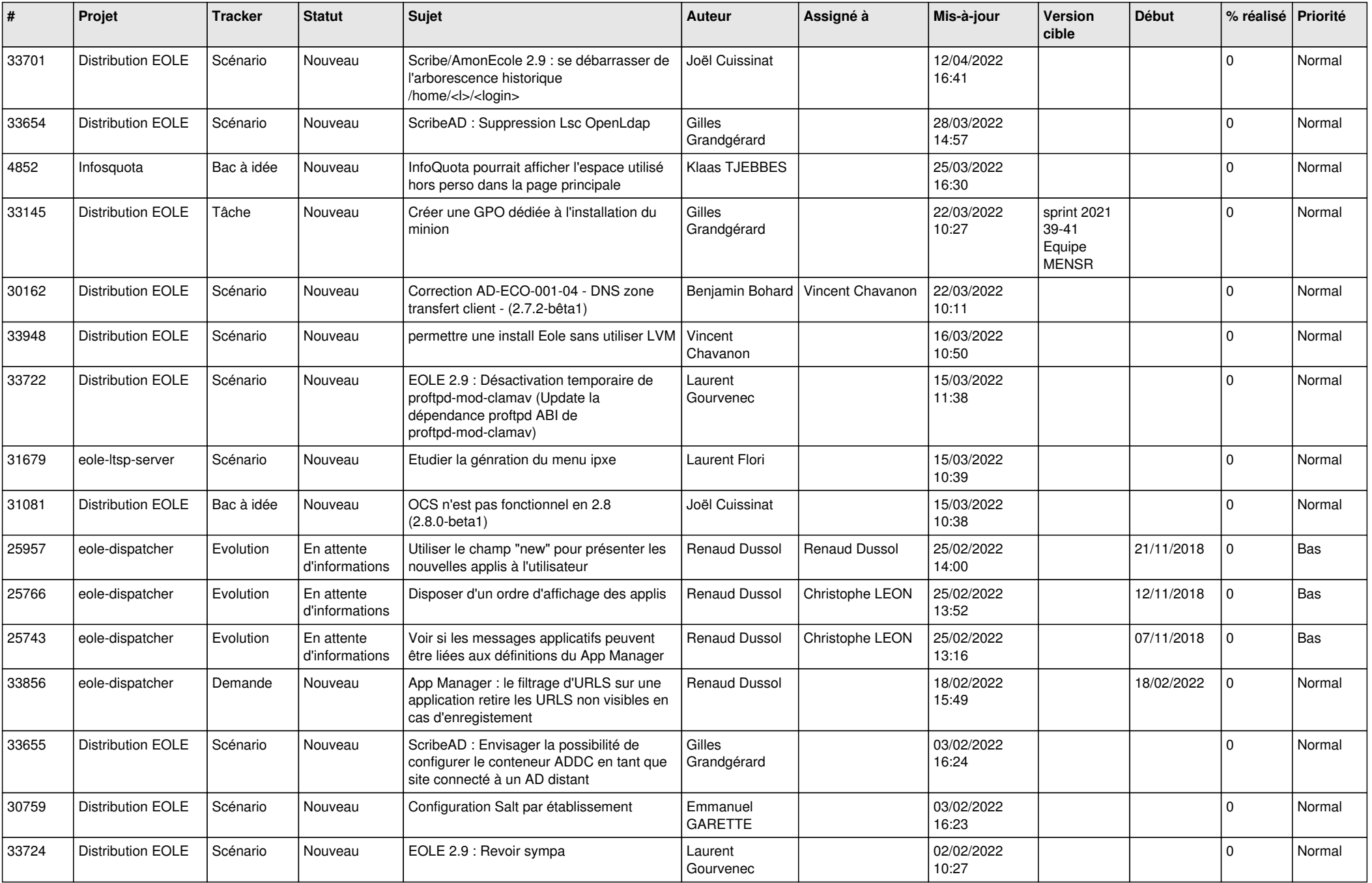

![](_page_16_Picture_555.jpeg)

![](_page_17_Picture_567.jpeg)

![](_page_18_Picture_532.jpeg)

![](_page_19_Picture_546.jpeg)

![](_page_20_Picture_579.jpeg)

![](_page_21_Picture_525.jpeg)

![](_page_22_Picture_593.jpeg)

![](_page_23_Picture_588.jpeg)

![](_page_24_Picture_554.jpeg)

![](_page_25_Picture_539.jpeg)

![](_page_26_Picture_536.jpeg)

![](_page_27_Picture_539.jpeg)

![](_page_28_Picture_192.jpeg)

**...**